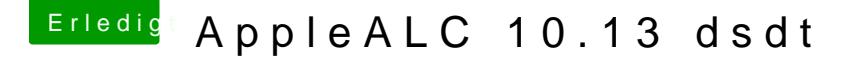

Beitrag von MAx\_201 vom 17. Oktober 2017, 22:26

die neue dsdt bringt keine Verbesserung, und im bios Audio Controller auf Enabled. onBoard Audio find ich nicht.

kann es daran liegen das ich noch keine Defaults.plist verwär Standardwerte aus der defaults.ffs benutze?